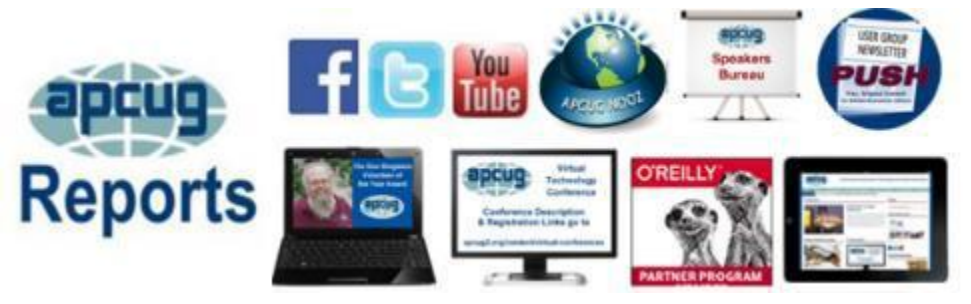

## <span id="page-0-0"></span>**Fall 2018**

## **Association of Personal Computer User Groups**

#### **2018 ANNUAL MEETING . [5](#page-0-0) A BIG THANK YOU TO BOB GOSTISCHA, AVAST EVANGELIST**........................**[20](#page-19-0) APCUG COMMUNICATIONS**..........**[31](#page-0-0) APCUG FINANCIAL SUMMARY**.................................**[2](#page-1-0) ARTICLE DEADLINE**........ **[29](#page-28-0) BOARD OF ADVISORS**.....**[31](#page-30-0) BOARD OF DIRECTORS [31](#page-30-0) COMMITTEES & CHAIRS [30](#page-29-0) JERE'S TIPS**..............................**[3](#page-2-0) MEMBERSHIP** ........................**[2](#page-1-0) MEMBERSHIP HAS ITS BENEFITS**............................... **[28](#page-27-0) OFFICERS**................................**[31](#page-30-0) REGION 1**....................................**[5](#page-3-0) REGION 10** .............................. **[16](#page-14-0) REGION 11 and INTERNATIONAL** ...............**[18](#page-17-0) REGION 2**...................................**[6](#page-5-0) REGION 5**................................. **[11](#page-10-0) REGION 8**................................. **[13](#page-12-0) REGION 9**................................. **[14](#page-13-0) REGIONS 3 and 6**...................**[9](#page-8-0) TIPS FOR USER GROUPS [21](#page-2-0) VIRTUAL TECHNOLOGY CONFERENCE**.......................**[25](#page-24-0) YOUR USER GROUP IS A SHOPPING MALL**................**[2](#page-22-0)3**

## **A word from the President of APCUG**

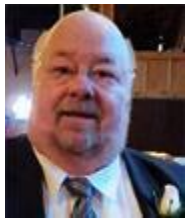

As the year winds to a close, we are working on the coming year. What would like to see APCUG do in 2019?

APCUG offers many benefits and they are updated often. We are constantly adding topics and speakers to our list of programs that you can use at your meetings. Two of the new ones are "Your Digital Legacy" and "Cutting the Cord." As usual, we have programs that cover the latest updates to Window 10.

What would you like to see us offer? Let us know.

We have more information packed Virtual Technology Conferences planned for this and next year. Check out our web site for the dates. [www.apcug2.org. W](http://www.apcug2.org/)e also plan on increasing our presence on Facebook and other social media sites. Please follow us on Faceboo[k www.facebook.com/APCUG](http://www.facebook.com/APCUG) to keep abreast of all the news and technology happening around us

All of us at APCUG look forward to working with our member groups to help them help their members.

If APCUG can help you and your group in any way, please feel free to contact your Regional Advisor, or anyone else on either Board. All our email addresses are in Reports and are on the website at [www.apcug2.org.](http://www.apcug2.org/)

Until next time,

David Williams

## <span id="page-1-0"></span>**APCUG FINANCIAL SUMMARY**

**Ray Baxter, Treasurer** [rbaxter \(at\) apcug.org](mailto:rbaxter@apcug.org)

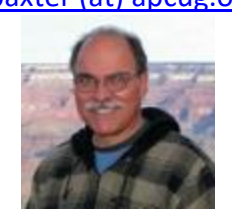

## **Financial Summary Second Quarter 2018**

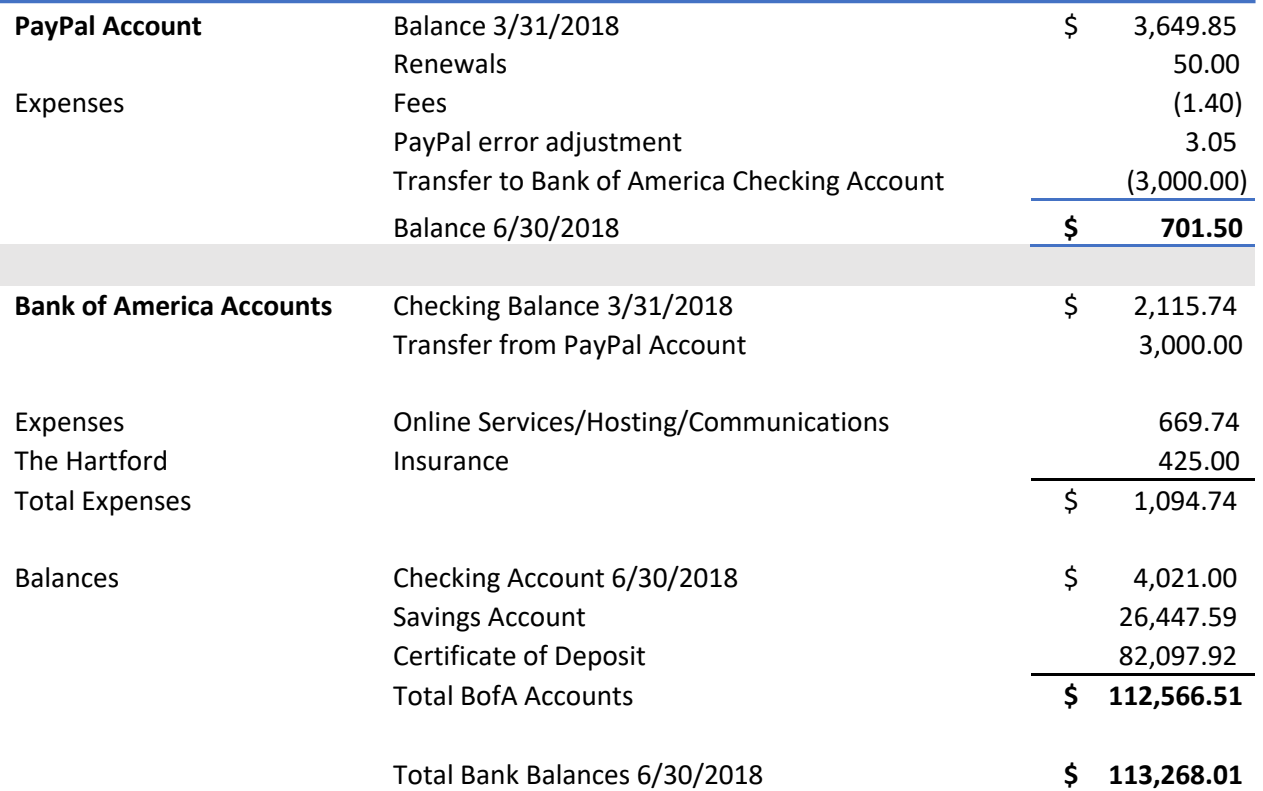

## **MEMBERSHIP Lee Laughner, Chair** [llaughner \(at\) apcug.org](mailto:llaughner@apcug.org)

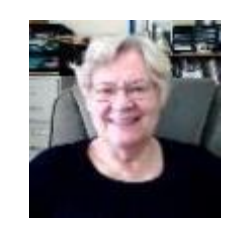

Gave one user access to UGLS and registered two new User Groups.

## **JERE'S TECH TIPS / APPLE TECH TIPS ON** [www.apcug2.org](http://www.apcug2.org/)

## **Jere Minich, Advisor, Region 5**

<span id="page-2-0"></span>**HOW TO RESET A TOUCHPAD TO DEFAULT SETTINGS IN WINDOWS 10 – If you accidentally** change a touchpad setting, if your touchpad is acting up, or if you want a fresh start without customizations, you can reset your touchpad settings to the default in Windows 10.

Most laptops these days come with touchpads that do a lot more than click and scroll. They incorporate two, three, and even four-finger gestures to help navigate your Windows machine with ease. You can assign those gestures to features that open up Cortana, switch between active windows, and open your action center. In addition, you're able to change the scroll sensitivity or whether or not to disable the touchpad when you connect an external mouse. If you've done a bunch of customizing and want to start over, or if you're experiencing trouble, resetting to the default options can help.

Go to this How-To Geek web page and get the facts and procedures. **<http://bit.ly/2MxAZZf>**

**5 WAYS TO REDUCE YOUR OUTLOOK MAILBOX SIZE** - Is your mailbox full? Are you getting weekly or even daily messages from your system administrator saying you need to reduce the Microsoft Outlook mailbox size? This can lead to a lot of wasted time cleaning up your mailbox. Try these tips for a faster, more organized approach to keep your mailbox smaller and easier to work with.

Note: Although these techniques are most valuable to Outlook users running under Microsoft Exchange (including Office 365), you can still cleanup your Outlook mailbox size if you are running Outlook as a stand-alone (POP3) version. Reducing the size often improves performance.

Caution: Before starting these steps, take the time to back up your Outlook.pst file (stand-alone version) which is usually found under the Outlook Files folder in Documents.

If you need to reduce the size of Outlook, go to this softwarepro web page and get the 5- step plus valuable addition information[. http://bit.ly/2xjBSyV](http://bit.ly/2xjBSyV)

**DISK CLEANUP IS GOING AWAY IN WINDOWS 10 AND WE MISS IT ALREADY –** Microsoft quietly announced that Disk Cleanup is now deprecated, news that was buried at the bottom of a blog post about Windows 10's Storage Sense. Disk Cleanup isn't going away immediately but is on its way out the door.

Go to this How-To Geek web site and read all about it. <http://bit.ly/2MAetyW>

**HOW THE NEW GOOGLE TASKS HELPS YOU MANAGE YOUR TO-DO LIST** – Google has cleaned up their legacy tool Google Tasks and introduced a fresh look. The goal of Google Tasks historically has been to keep you organized with your to-dos. Adding tasks and managing lists are easy with this new task management app.

While it doesn't rival the feature-rich Todoist, the minimalism of Google Tasks is being praised for its basic abilities.

Since the days of the old Google Tasks, Google has stepped things up. Eight years on, they've created something quite interesting.

The goal of the classic Google Tasks was to help organize tasks when inside your Gmail account. You could access the task list from the inbox and stay on top of your to-dos. The design was never award-winning. But Google never put their full attention on upgrading this.

Find out what has changed in Google Tasks at this MakeUseOf article:<http://bit.ly/2xc4F97>

<span id="page-3-0"></span>**HOW TO BACK UP YOUR IPHONE, IPAD, AND IPOD TOUCH** - If you back up your iPhone, iPad, or iPod touch, you'll have a copy of your information to use in case your device is ever replaced, lost, or damaged.

#### **Choose a backup method**

Before you get started, learn the difference between iCloud and iTunes backups, then choose the method that's best for you. If you need an alternative backup, you can make one in iCloud and another in iTunes.

Go to this support Apple web page and get the step with screen shots.<https://apple.co/2PPZxPT>

**APPLE BOOKS: WHAT'S NEW IN IOS 12** - Apple has completely redesigned and overhauled its iBooks app for iOS 12. Here's everything you need to know about it.

iOS 12 brings a bunch of refinements and speed to your iPhone and iPad, but that's not all: There are a number of core apps getting huge facelifts and functionality improvements, too. One of these apps is Apple's ebook reader and store, iBooks, which bears the moniker "Apple Books" in iOS 12.

While the ebook-reading experience itself has stayed largely the same in iOS 12, Apple Books has completely rethought the design, book management, purchase, and organizational aspects. The new Book Store app is available in 51 countries (and free books in 155 more); here's everything new in Apple Books on iOS 12.

Go to this iMore web page and get all the news about Apple Book.<http://bit.ly/2CVmNcn>

## **The Penguin Platform with "Free" John Kennedy, Advisor Regions 3, 6 & 7 LOOKING FOR A NEW OS? TRY THESE DEBIAN LINUX-BASED SYSTEMS** – The Linux-based OS

Debian is 25 years old, and during its lifetime this child of the 90s has spawned its own family of operating systems. Debian derivatives come in all shapes and sizes, from user-friendly Linux Mint to the macOS replacement Elementary OS to the privacy-centric Tails. This gallery rounds up some of the most notable and popular Debian derivatives, as highlighted by The Debian Project and DistroWatch. <https://tek.io/2MAXHET>

**HOW TO USE A SWAP FILE INSTEAD OF A SWAP PARTITION ON LINUX** – This article explains

how to transition from having a swap partition to a swap file. If you don't need to disable any existing swap partition and all you need is to create a swap file and activate it, simply skip steps 1 and 2. <http://bit.ly/2Pf8ph9>

## **Chromebook Tips and Tricks – various contributors HOW GOOGLE IS TURNING CHROME OS INTO A POWERFUL TABLET OS - Chrome OS, while once**

thought of as a nigh-useless operating system, is shaping up to be a bold and different OS—one that can handle almost anything you throw at it, especially for tablets. It's quite possibly the perfect tablet operating system that we've been waiting for.

Starting with Chrome OS 70, an improvement was made on the productivity front as well. As soon as you connect a mouse or keyboard (over Bluetooth or USB) to a Chrome OS Tablet, the interface changes to offer the full Chrome OS interface. Instead of the tablet-specific UI, you get a full desktop. Read more of this How-To Geek article at: <http://bit.ly/2C5nrmg>

## **REGION 1 CT, MA, ME, NH, NY, RI, VT**

**Sam Wexler, Advisor** [swexler \(at\) apcug.org](mailto:swexler@apcug.org)

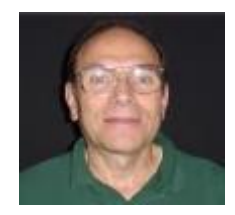

#### **Introduction to Raspberry Pi, Aurdino and Microcontrollers Danbury Area Computer Society Mike Kaltschnee**

For their September meeting, they had an introduction to Raspberry Pi minicomputers and Aurdino microcontrollers. Raspberry Pi is a \$40 computer that fits in your hand but has Wi-Fi, Bluetooth, run Linux and can display 1080 video. The Arduino is a \$4 microcontroller that can be used to monitor the environment, make a robot and so much more. Designed for non-programmers, they were delighted to see some working Aurdino projects and learned how they work.

## **Virtualization Westchester PC User Group (WPCUG) Pierre Darmon**

Did you ever wonder why (and how to) easily create additional computers without buying any?

The computer world of the personal user as much as the corporate user has become increasingly vulnerable to invasion and malware attacks (Yahoo!, AOL, Equifax, Macy's, Target, KRACK, ransomware, etc.). Is there a strategy to mitigate and recover from those adverse conditions? WPCUG President Pierre Darmon explained how to create that second (or third or fourth) computer inside your existing one and how that strategy benefits you. This simple, powerful concept is called **Virtualization**

## **2018 ANNUAL MEETING AGENDA**

The 2018 annual meeting will be held after the November 3 Virtual Technology Conference. It will have a unique Zoom URL.

1. Call to order

.

- 2. Approval of 2017 minutes from the annual meeting held on November 4, 2017
- 3. President's Report David Williams
- 4. Treasurer's Report Ray Baxter
- 5. Committee Reports
- 6. Election of 2019 Officers; bios are on APCUG's website home page John Kennedy
- 7. Introduction of Advisors who will give a short report on their Region(s)
- 8. 2018 Digital Photo, Newsletter and Website Contest Winners Bill James
- 9. 2018 VOTY Awardee Judy Taylour
- 10. General Discussion
- 11. Meeting adjournment

## <span id="page-5-0"></span>**REGION 2 DC, DE, MD, NC, NJ, PA, VA,**

#### **Gabe Goldberg, Advisor** [ggoldberg \(at\) apcug.org](mailto:ggoldberg@apcug.org)

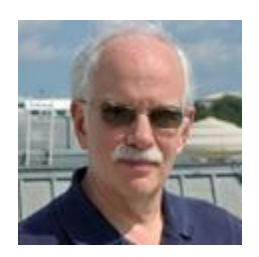

## **New Jersey**

## **Princeton PC Users Group (PPCUG)** [www.ppcug-nj.org/](http://www.ppcug-nj.org/) goo.gl/dSJ574 (Facebook)

A PPCUG meeting asked (and answered!) the question, "Home Automation -- What if you could build it yourself?" They noted that we all find ourselves wanting a particular device to do one task. With software, hardware and service technology available today, you can build all sorts of interesting devices and services that can leverage the real and virtual devices. Neil Cherry introduced what's available in hardware and software; he's a Quality Assurance Engineer with Tech Mahindra and wrote Wiley's Linux Smart Homes for Dummies. He has worked with computers, computer electronics, and software since 1978; has been playing with X10 since 1982; and began automating his home in 1992 when a friend gave him an X10 computer interface. Neil started the Linux Home Automation web site.

## **Pennsylvania**

## **CPUser Group a Computer & Technology Club** [www.cpusergroup.org/](http://www.cpusergroup.org/)

www.facebook.com/cpug.cpusergroup

A recent meeting featured Schell Games <https://www.schellgames.com/>, the largest full-service education and entertainment game development company in the United States. Since 2002, it has created interactive experiences on multiple platforms to enrich the lives of players of all ages. Projects in their award-winning portfolio range from mobile, desktop, and virtual reality games to interactive installations and theme park attractions... and everything in between, such as the game Star Wars: Jedi Challenges. The agenda noted, don't be fooled or think that the talk/demo is just about games. Because you would be totally wrong. Augmented Reality and Virtual Reality are so much more than just games.

In addition, Michael Ceschini presented Pencil2D and the Beginners Presentation was "How to Add or Delete Profiles (user accounts) and make a MrFixIt account."

## **Philadelphia Area Computer Society** <https://pacsnet.org/>

October is National Cyber Security Awareness Month and PACS has been a Champion for many years. Champions represent those dedicated to promoting a safer, more secure and more trusted internet. This includes being a member of the Department of Homeland Security's Stop.Think.Connect. Campaign, helping to promote cyber safety at home, in the workplace, and in the community. Are you protecting yourself from potential online risks each time you connect to the Internet? Cybersecurity is a shared responsibility. Do your part to help make the Internet a safer and more secure place for everyone. Learn more with resources from Stop.Think.Connect.<https://www.stopthinkconnect.org/>

Their October noon videos focused on Cyber Security. The three videos were Governments Don't Understand Cyber Warfare, A Vision of Crimes in the Future, and Your Human Firewall – The Answer to the Cyber Security Problem. They took 45 minutes which allowed time for discussion.

September focused on Software Freedom Day to highlight Free and Open Source Software. The event was celebrated with videos which highlight some current best Free and Open Source Software in video editors, screen recorders, 2D animation, video players, and graphic design categories. And members were invited to share and describe their favorite video-oriented FOSS programs.

## **Maryland**

## **Chesapeake PC Users Group (CPCUG)** [www.chesapeakepcusersgroup.org/](http://www.chesapeakepcusersgroup.org/) **The Chesapeake Area Technology Society (CATS) The CATS Eye**

CATS relayed a local announcement of "Semi Free Wi-Fi": The Anne Arundel County Public Library is now lending out, for people with AACPL Library Card or Anne Arundel County Student SAIL ID account, a Wi-Fi device based on Sprint's Cell Network. You do not need an Internet Provider Account. Libraries often offer technology training, consulting, and other resources -- so stay in touch with your local library system, ensure that members know what's available and explore partnering opportunities for your group to help serve your community.

A meeting highlighted how to backup Android smartphone data. The agenda noted that Calendar, Contacts, Pictures, Photos, Video, and text messages on Android Smartphones can be backed up and synced to a Google Account -- so if you lose your phone, buy a new phone, drop your phone in a river, or must do a factory reset to original condition, everything can be restored to a new phone or after a factory reset. If you do not want Google to have this information, then much of this data can be moved to a PC.

## **Virginia**

**Fredericksburg PC Users Group (FPCUG)** [www.fpcug.org](http://www.fpcug.org/) goo.gl/Vt3nK9 (Facebook) [www.meetup.com/FredericksburgPC-Users/](http://www.meetup.com/FredericksburgPC-Users/)

FPCUG President Patty Davis and Anne McGrath, who designed a recent member survey, discussed survey results, steps that have already been taken in response, and additional actions being considered. There was an opportunity for asking questions and discussing concerns.

FPCUG held their annual appreciation dinner at the local Red Lobster restaurant, hosting members and their guests.

Several workshops met: Windows 10, Experimac (covering Apple iPhone and iPad basics), and Windows All (describing configuring computers for faster operation). One Experimac session revolved around phone photography, using the built-in camera to edit photos and demonstrate other apps. And, of course, it emphasized ensuring to back up photos taken.

A meeting presented the Mission and Vision of MHAF (Mental Health America of Fredericksburg) and its four core programs <https://www.mhafred.org/>. Serving the Rappahannock area for over five decades, MHAF improves lives of people with mental health problems by providing advocacy, education and services that improve access to quality mental health treatment and services, particularly for vulnerable populations.

A speaker presented One Drive, Cloud service and its use, and Google Drive.

A meeting featured the Commonwealth Governor's School Kilroy Robotics Team.

#### **Potomac Area Technology and Computer Society (PATACS)** [www.patacs.org/](http://www.patacs.org/) <http://patacs.org/nlpdf/1411posts.pdf>

Highlights from a Lifetime of Forecasting, Finding and Photographing Tornadoes - David Hoadley, veteran storm chaser, presented some of his tornado photography and talked about how he began this hobby 62 years ago in Bismarck, North Dakota. He briefly explained how he got started, made early forecasts and chases, discussed and showed several tornado intercepts and their damage, illustrated one close call when he and his daughter dove for a ditch, discussed commercially available chase tours, and summarized how this hobby has grown and evolved over the years. He also used a few props, including a vintage 8mm, hand-crank movie camera and old facsimile Weather Bureau maps. David covered a lot of material but left time at the end for questions. Hoadley has pursued tornadic thunderstorms for the past 62 years, across the Great Plains and east coast of the United States. Fellow enthusiasts believe him to be the first "storm chaser" -- someone who prepares his own forecasts and travels interstate to pursue them.

The World's Largest Digital Photo Frames was presented by John Krout. In the late 2000s, the presenter used a number of digital photo frames from various makers, including Sony, and each failed within about 18 months of purchase. Frustrated with both that brief lifespan and photo frame resolution far less than the resolution of photos from his cameras, he set out to find a digital photo frame with three specific requirements: higher resolution, longer lifespan, and lower price. He found it! Using only items that you likely have on hand at home already, he was able to display a repeating slide show of hundreds of digital photos at 2-megapixel resolution. In 2016, he upgraded to 8-megapixel resolution.

#### **Washington Apple Pi (WAP)** [www.wap.org](http://www.wap.org/) **<https://www.meetup.com/Waporg/>**

An Afternoon Learners SIG featured around the room introductions and chat with Digital Media Professional Alexis Weathers, who talked about her work in website building, video editing, email marketing and social media. Her LinkedIn profile features the slogan, "Digital media therapy for your growing business needs."

Since this was the day after Apple's September reveal, time was spent unpacking it; two short clips were played talking about the new hardware.

iMore - Renee Richie & Lori Gill shorter clip -- <https://youtu.be/BCk7ahDuHrw> Dieter Bonn (Vox Media) - a bit longer clip -- [https://youtu.be/ji4e8YM\\_W88](https://youtu.be/ji4e8YM_W88)

People also talked about the move to #bezzelless - where the screen goes right to the edge of the phone - it was observed that this is future looking - once accustomed to it, we won't want to go back.

The group also viewed an updated "Media Bias" chart -- a good one to keep in mind as we continually try to find common themes with people who have different viewpoints! https://www.adfontesmedia.com/wp-content/uploads/2018/08/Media-Bias-Chart\_4.0\_8\_28\_2018 min.jpg The chart's methodology is described at https://www.adfontesmedia.com/how-ad-fontes-ranksnews-sources/

Members shared apps and tips, including the native Compass iOS app, and a level app, called iHandly Level, https://itunes.apple.com/us/app/ihandy-level/id299852753?mt=8 and the group reviewed how to customize the iOS Control Center and using 3D Touch to access extra app options.

Most Pi meetings -- presenter, screen, and Q&A -- are recorded and can be replayed with live narration. This allows smooth demonstrations and presentations tailored for the audience. It also makes it easy to

<span id="page-8-0"></span>pause to take questions, replay something for discussion. Videos are available on YouTube and use "CNN" layout for split-screen Q&A.

The Pi is fortunate that its frequent meeting site, George Mason University, features blindingly fast Internet connection.

The Pi is imaging old journals for member reference and always beginning meetings with engaging/informative Q&A.

The Mobile Lifestyle SIG offers freewheeling Q&A and learning about iPad/iPhone matters.

## **REGIONS 3 and 6 IA, IL, IN, KY, MI, MN, NE, ND, OH, SD, TN, WI**

## **John Kennedy, Advisor** [jkennedy \(at\) apcug.org](mailto:jkennedy@apcug.org)

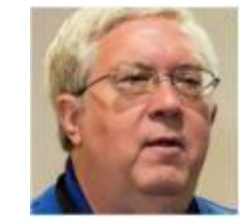

**REGION 3**

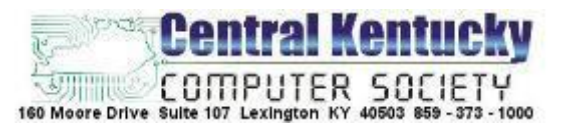

**Central Kentucky Computer Society** tries to include all their members in the idea of "members helping members" by including a "Computer Tips" section in their newsletter that comes right from the membership and not from outsiders. The newest means of transmitting the information across the Internet is going to be fiber. They had a very interesting presentation from a representative from one of their ISP's on the advantages of using fiber.

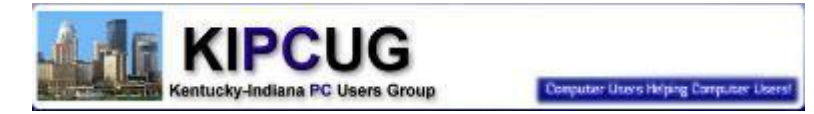

**Kentucky-Indiana PC User Group** shared with its members how to be more secure creating and using "non-administrator" accounts in their daily computer use in Windows 10. They also had an informative program on what the current "Tech Trends" are that their members should know about.

**Columbus Computer Society** encourages its members to not use the "single password method" or the "easy to remember password method" and had a program on using a Password Manager to create and store all their passwords in an easy to access method.

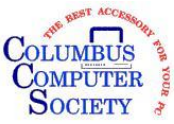

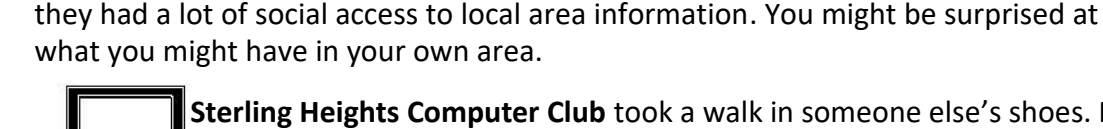

**Sterling Heights Computer Club** took a walk in someone else's shoes. Most of the time we look at Amazon as the buyer of products. But have you ever thought of what it's like being the seller? Their program had someone tell what it's like on the other side of the **screen when you are trying to get someone to buy your product.** 

First it was the heavy-duty video camera that you rested on your shoulder to take those home movies, then things got smaller and smaller. Next, we moved to the video camera in smartphones and we all started taking those family videos and moved to capturing "events" taking place in front of our eyes. **Plateau PC Users Group** learned about the newest trend of installing "Dash Cams" in cars that take the videos of how things are as

you travel down the road. They had a combined program on dash cams and the options we have with GPS.

## **REGION 6**

**Madison PC Users Group** focused one of its meetings on the now needed process of encrypting files for security protection. They had a program explaining the History of Cryptography and Encryption." Their other unique program topic dealt with the concept many people don't really like: numbers. Their program was on Demystifying

Numbers and Math.

**McHenry County Computer Club** being a "computer" and not just a specific operating system club, had a program that showed members how easy it is to install Linux on a computer. For this demonstration they used an up and coming distro based on Debian, called MX (MX-17 specifically). This distro takes the very stable Debian and adds a lot of extra features, programs, and configuration options.

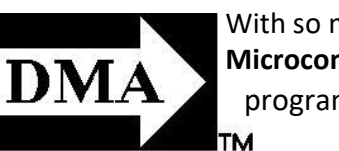

With so many club members taking pictures and videos over the summer, the **Dayton Microcomputer Assn.** offered their members some instruction on digital imaging with a program on the Microsoft Photo app and the Movie Editor app.

The newest trend in printing is the 3-D printer process. With the size and price of this new liquid

printing system coming down to what a home computer user can afford, the

some much larger laptops, and the cost is very small.

**SouthEastern Michigan Computer Organization** gave their members a look at how 3-D

**Solon Senior Center Tech-Talk** had a very informative program where they found out about what "social media" resources they had in their local area. We all know about Facebook, Twitter, and the other "worldwide" services, but they found out

printers work. They also had a program demonstrating the tiny, fit in your pocket, computer called a Raspberry Pi. This little device has the same power and abilities as

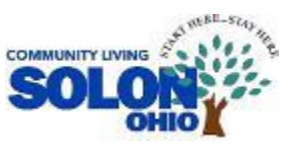

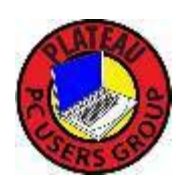

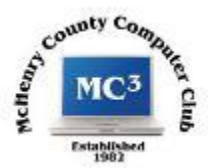

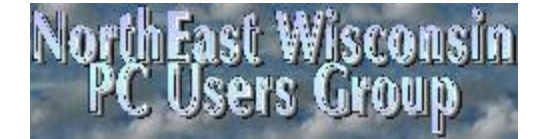

<span id="page-10-0"></span>With every technology company out there wanting to be "our personal assistant," the **Northeast Wisconsin PC User Group** had a program to help their members sort through the major assistants from Google and Apple. Each device has its special features and members need to know what's important to them before they select their "personal assistant."

Lake We are getting more concerned about our privacy and what the outside world can or can't "see" about what we are doing on the Internet. Or we're more concerned about County what others do with what they discover about our Internet activities. The **Lake County** Area **Area Computer Enthusiasts** took one of their meeting programs to learn what they **Computer** could do with VPN's; what they are, what they do for you, and how you use them. **Enthusiasts** 

> **REGION 5 AL, FL, GA, SC Jere Minich, Advisor** [jminich \(at\) apcug.org](mailto:jminich@apcug.org)

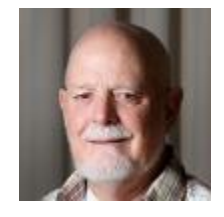

**Century Village Computer Club (CVCC)** <http://cvcomputerclub.com/>

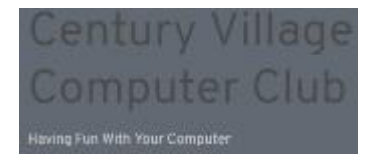

CVCC is a teaching club – one that gives priority to education, specifically learning about computers and using them in the  $21^{st}$  century. The majority of their residents are retired seniors, and we all know that the brain, like any other part of the body, needs exercise to stay healthy. "Use it or lose it," as

the saying goes. The seniors study, learn and grow together, in an exciting environment using the very latest technology available!

The Club offers a wide variety of classes aimed at virtually any and every level of user. They ask their fellow residents:

• Are you a complete novice, barely able to even spell "computer," never mind actually use one? We have the perfect class for you, with patient and understanding teachers who will provide one-onone help all the way.

- Are you a fairly knowledgeable computer user? We have excellent, challenging classes at which you will grow and increase your skills. Or maybe you could even help teach one of them?
- Do you have a shiny new smartphone, or maybe a tablet or other device and really don't know what it can do? We have one-on-one sessions to answer your questions and guide you. You'll wonder why you didn't come sooner!
- Are you interested in using your digital camera and manipulating your photos within a computer? We have exceptional teachers to help you harness your creativity and get the very best out of both you and your equipment.
- Do you have a vision impairment, and sadly assume that using a computer is not an option for you? We have Vision-Impaired facilities that will surprise and delight you.

Learn more about our Club, and how you can join us in learning more about the wonderful world of Computers. You'll be very glad you did! I promise!

**The Computer Club** <https://scccomputerclub.org/>

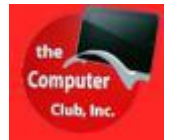

One of the presidents in a SoCal group sent me (Judy) an e-mail letting me know "that after talking with staff and members, he was pretty surprised that they have quite a collection of Chromebook enthusiasts . . . really interesting that this hasn't been talked about in the open - almost like there's a certain guilt - betraying MS Windows and the PC Club's

purity. "They are thinking about offering some Chromebooks classes – did I know of any groups doing that. I went to The Computer Club's website and found two classes they are offering this Fall (see below). I also referred him to Hewie Poplock's Chromebooks 4 Seniors website: <http://cb4s.net/> and let him know that he might want to check out Stew Bottorf's <http://fosssig.com/> SIG page on the Tampa Bay Technology Society website (glad to see they have incorporated Technology in their name). It looks like they also have a Cut the Cable Self Help Group. And, of course, the Chromebook column on apcug2.org.

## **Should I Buy a Chromebook – October**

Chromebooks are a simpler alternative way to use computers. A Chromebook is a laptop that uses Google's Chrome operating system instead of Windows 10. Chromebooks can do anything on the web that you can do using a PC browser. You can get your email, visit websites, create documents and spreadsheets, print, play games, do your banking, keep your calendar, watch movies and do all this in on a secure computer with a simpler and more straightforward interface than Windows 10. For most seniors, a Chromebook has the capacity to do anything that we want it to do. Chromebooks are less expensive than PCs with some available for around \$200. The instructor will demonstrate the features of a Chromebook so that you will understand its capabilities and limitations.

## **Buying and Using a Chromebook – November**

## **Sarasota Technology Users Group (STUG)** [www.thestug.org](http://www.thestug.org/)

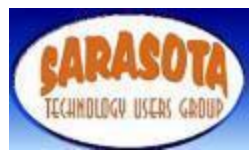

As a continuing part of STUG's contribution to the community, the Refurbish Group volunteers accept donated computer equipment for the purpose of refurbishing and updating the equipment. These items are donated to other non-profits and individuals in the community who otherwise would be denied the technology due to

economic limitations. The below graphic shows their stats to date.

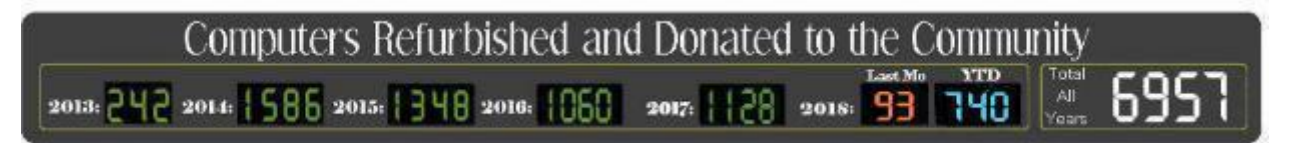

## <span id="page-12-0"></span>**REGION 8 AR, KS, LA, MO, MS, OK, TX**

**Bill James, Advisor** [bjames \(at\) apcug.org](mailto:bjames@apcug.org)

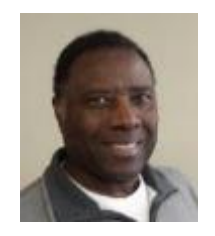

Musing from Your Region 8 Advisor.

As we move into 2019, this will be the last report for this year. Our user groups continue to face challenges in maintaining membership, getting program content and leadership apathy. The Computer Club of Hot Springs Village has started a new SIG – HSV Drone Pilots. The purpose of the SIG is to discuss where to buy and where to fly. As you are asking how Drones fit in with computers, you will discover there are several skills that can be taken back. Drones contain cameras that require some knowledge of how to get information from one device to another. Drones also incorporate the use of Wi-Fi and Bluetooth. One of the other offerings they have posted on their website is what they call Drop-in Help. They offer this SIG three times a month and try to help members and non-members with any computerrelated problem. They only ask that the member or non-member e-mail their questions in advance. They have a Mobile Device User Group that includes Kindle Fire, iPads and iPhones, and Android cell phones and tablets. They provide information as well as hands on help to better assist their members and to help them get the most from their gadgets. Many seniors are getting or would like to get better phones, tablets and other devices that are internet connected. All they need is a place to provide help and support. What better place is your computer club?

Other clubs within Region 8, for example the Cajun Clickers in Baton Rouge, offer workshops to their members on everything from Using Smartphones to Using Gmail and iCloud. As you are reading this, the question that always comes up is who we will get to engage to lead or instruct. Many people have a false impression that they have to be an expert or a computer guru in order to teach or lead. That is not the case, all that is needed is a curiosity and an interest. It is worth exploring and asking those questions in your board meetings. Also, you have to have something of interest for the community to come to you. There are many topics that should spike some conversation: using your smartphone for other things then making phone calls, voice recognition devices such as Google Home, Alexa, and HomePod among others are gaining momentum. Many of the devices may find themselves in your members' homes.

As your Region 8 advisor, I am always available to provide interactive webinar presentation on any number of subjects that are available in the APCUG Speakers Bureau. This benefit is a great way to get presentations on the latest technology. They are free; all is needed is a projector and Wi-Fi. Check out the catalog on [www.apcug2.org.](http://www.apcug2.org/)

## **REGION 9**

## **AZ, CO, NM, NV, UT**

#### **Judy Taylour, Advisor** [jtaylour \(at\) apcug.org](mailto:jtaylour@apcug.org)

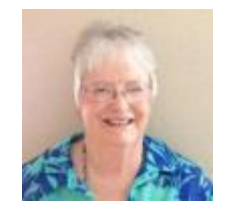

## <span id="page-13-0"></span>**ARIZONA**

**Computer Booters of Sun Lakes** <https://www.computerbooters.org/>

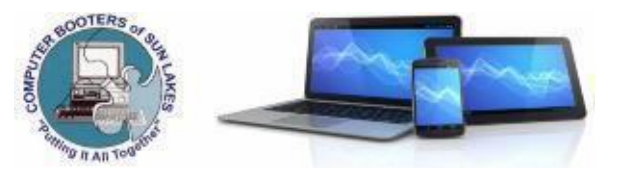

Do you include information in your newsletter and on your website about the benefits of membership in your group? It is a good recruiting tool as well as a reminder for your members on what they get for their dues. Even though the Booters is in a closed community, they can now recruit members from four additional communities. They plan on attending the upcoming community open houses to spread the word.

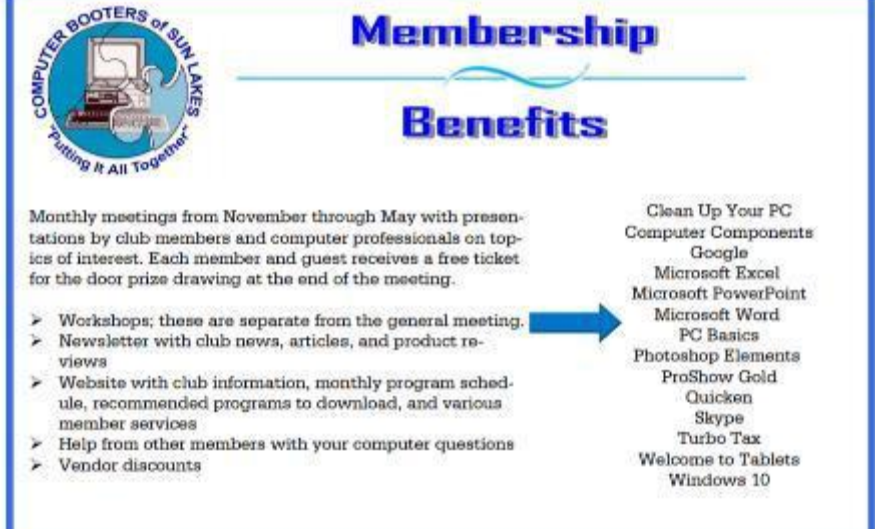

They kicked off their 2018-2019 season with a presentation on *Purchasing a New PC for Home Use* conducted by Best Buy/Geek Squad & Microsoft. (Have you asked your Microsoft or Best Buy people if they will give a presentation to your group?)

Note that the Booters website is https:// - has your group taken the steps to become a secure site or are visitors receiving the information from Google that it is an unsecured site?

1 Not secure

## <span id="page-14-0"></span>**COLORADO**

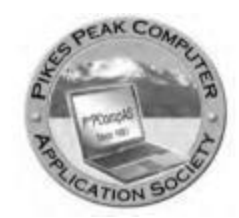

#### **Pikes Peak Computer Application Society (P\*PCompAS)** <http://ppcompas.apcug.org/>

Their August presentation was all about hard drives. VP and program chair Cary Quinn started out by showing a humorous video, and then showed some interesting videos on hard drives. The videos covered the types of hard drives through the years

with their different cabling, file systems, logical block addressing, users, and other important tidbits. One theme from the presenter was if you hear strange noises and behavior from a hard drive, buy another to replace it. You don't want to have to go to a drive recovery service to try and get your data back. It's pretty expensive.

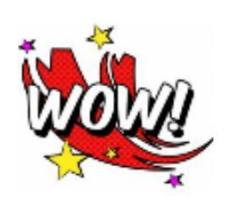

Re: 2019 Membership **Dues** An anonymous donor has paid 2019 dues for our 42 current members!!!!!! This means that I have only one receipt to issue for the year and I won't have to make change for anyone! My job will be infinitely easier. A.Titus, Membership Chair

From all of the membership: **THANK YOU!!!! Anonymous** Donor!

## **NEVADA**

**Sun City Summerlin Computer Club (SCSCC)** <http://www.scscc.club/>

#### **Sun City Summerlin Computer Club**

SCSCC is having a seminar this month on the *Nevada Credit Freeze*: With all the security breaches recently, we all wonder what we can do to better protect ourselves from identity theft. It's a dangerous world out there on the Internet. Attendees will learn how to protect themselves. This seminar describes how senior Nevada residents (age 65 and older) can notify the four major credit monitoring agencies (Equifax, Experian, TransUnion and Innovis) to place a Security Credit Freeze on their accounts for free. When you place a credit freeze on your credit report, you are telling the credit bureau not to release your credit report in situations where creditors are trying to open new credit accounts in your name. Attendees will also learn how to stop pre-approved credit offers through the mail as well as how to stop or limit the junk mail they receive.

Also, this month, there will be a workshop on *Windows 10 Has More Than Two Dozen Ways to Annoy You - this Presentation Will Show How to Eliminate Them*. From the get-go, Windows 10 starts as a very annoying operating system. The Start menu is full of useless apps that you will probably never use, advertisements are littered all over the place, and strange icons clutter the taskbar. Attendees will learn, "step-by-step," how to remove these and many other frustrations and by doing so speed up their computer.

## **REGION 10 California Judy Taylour, Advisor**

#### [jtaylour \(at\) apcug.org](mailto:jtaylour@apcug.org)

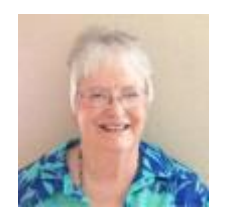

**Los Angeles Computer Society (LACS)** [www.lacspc.org](http://www.lacspc.org/)

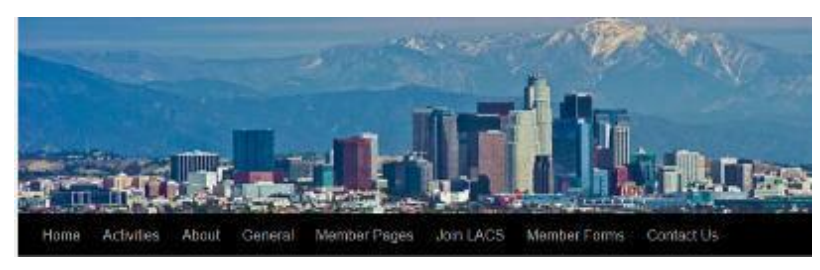

After the February VTC, LACS had an in-person presentation by Joe Melfi on his VTC presentation *Digital Camouflage Using Virtual Private Networks (VPN.)* He answered the question - how do we keep the curious and the devious from seeing our activity while using the internet? For the next few meetings, they had interactive webinar presentations via the Speakers Bureau: Phil Bock, Lake Area Computer Enthusiasts in Illinois, giving his VTC presentation *Becoming Your Own Computer Expert;* Ron Brown, Silvercom Computer and Technology Club in Arizona informing the members about *Chromebooks;* Phil Sorrentino, The Computer Club in Florida talking about *Google Apps at Home and on the Go*; ending with Abby Stokes' presentation on *Social Media*. Use the Speakers Bureau presenters to give your program chair a break from looking for in-person presenters; the SB presentations feature a live introduction and Q&A. Back to in-person presentations for October, it was a presentation on *Cyber Threats and How We Can Handle Them* by FBI Special Agent, Boeing Shih. The FBI is the lead federal agency for investigating cyberattacks by criminals, overseas adversaries, and terrorists; cyber intrusions are becoming more commonplace, more dangerous and more sophisticated. Interested in the listening to their presentations? Check out the LACS podcasts on their website except for the October presentation: Boeing Shih was unable to allow photography or podcasting.

## **Palmia Computer Club (PCC)** [www.palmia.org](http://www.palmia.org/)

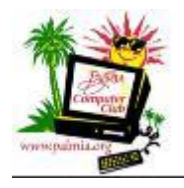

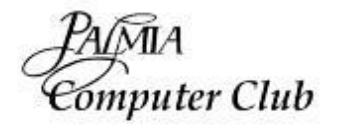

EDUCATION, ENTERTAINMENT **& CAMARADERIE** 

From we're not having many people attend their presentations and an outdated website, PCC has reinvented itself with a good-looking website and some interesting presentations and classes. Before their summer break they had Ted Meyers, retired from the IRS, who used to give an informative presentation on what's new with taxes each year, giving a presentation on the Internet of Things.

In September the presentation was by member Carol Greenstein on *How to Declutter Your Life*. If you have ever watched any of the TV shows about hoarding, you have seen how lives can get out of control **Fall 2018 APCUG Reports Page 16** as we are surrounded by our "stuff." This includes our belongings, our mounds of saved paperwork, and our seriously overloaded computers and other electronic devices.

Board members facilitate the 1:1 Help class on most Mondays; Computer Potpourri is on the first and last Friday of the month, iPad is on the 2<sup>nd</sup> Friday, Digital Photography & Digital Music in on the 3<sup>rd</sup> Friday, and the Mac Roundtable is on the first Wednesday.

#### **TUGNET (The Computers Electronics Technology Community) [http://www.tugnet.org](http://www.tugnet.org/)**

As with many groups, TUGNET needs to raise money for expenses. Here is information about their "The Value of Your Name" game. Members were invited to play it and make the donation to which their name is entitled, or maybe round up or ?.

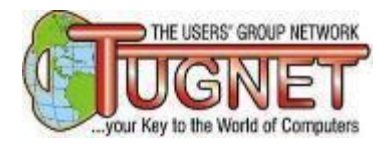

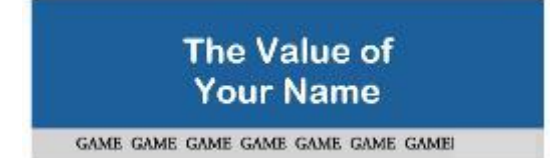

All members and supporters of TUGNET!

Help us raise some money and have some fun along the way.

Let's find out how much your name is worth.

Use the alphabet below and add up the value of all the letters in your name to determine the total of your donation.

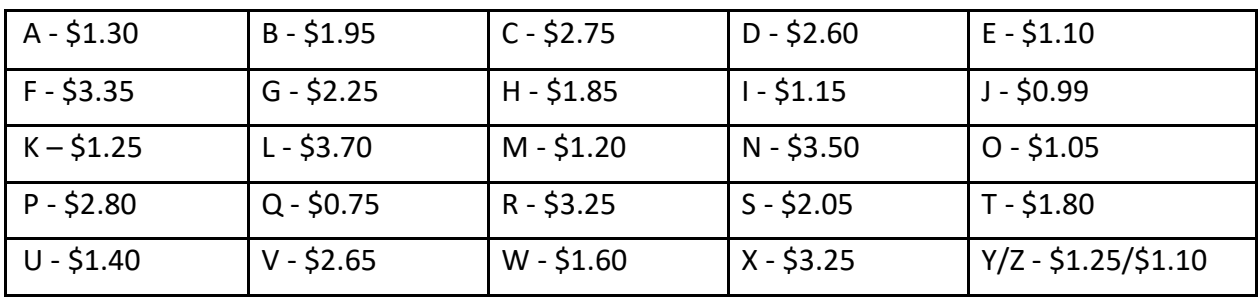

Judy Taylour =

\$0.99+\$1.40+\$2.60+\$1.25+\$1.80+\$1.30+\$1.25+\$3.70+\$1.05+\$1.40+\$3.25 =

\$19.99 rounded up to \$20. Of course, you could make your own dollar values. *JT*

We appreciate your support. If we have enough participants, the next time we play we will have a drawing for a nice prize.

Do you think your name is worth more? Make your donations to TUGNET, a 501(c)3 non-profit.

## <span id="page-17-0"></span>**REGION 11 and INTERNATIONAL AK, HI, ID, MT, OR, WA, WY AUSTRALIA & CANADA Judy Taylour, Advisor**

#### [jtaylour \(at\) apcug.org](mailto:jtaylour@apcug.org)

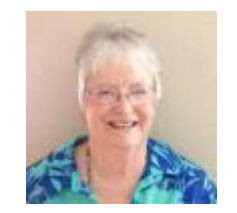

## **REGION 11**

#### **HAWAII**

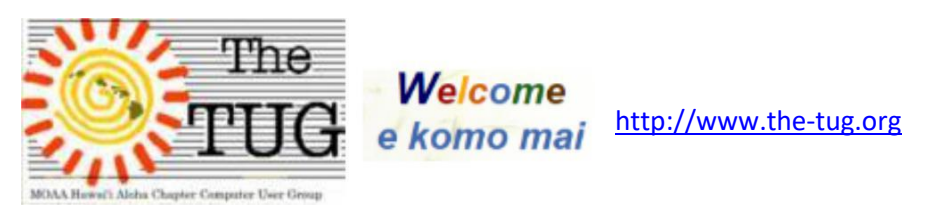

One of their recent meetings had no specific topic, just a smattering of different subjects. They explored ways to capture streaming TV from several outlets with cable adaptors. They also had a short chat about Charity Navigator [\(www.charitynavigator.org](http://www.charitynavigator.org/) ). This site rates thousands of charities on their efficiency in soliciting donations and the output to those programs. Many in the group talked about the number of solicitations received in the mail, on a daily basis, and the discarding of them. Once you donate to a charity, the collection agency sells your address to like-minded charities. So, for example, if you donate to a no-kill animal shelter you will receive mail from many other shelters asking for your money. Charity Navigator rates all charities that have assets of \$1 million or more and awards them zero to 4 stars. You might be surprised at the more popular ones that have only 2 or 3 stars.

A member also talked about changes to his security settings that were made by the August 2018 Windows 10 Update. Apparently, settings that were set by him had been changed and suddenly he had new default settings. Needless to say, this caused him some concern and he wanted to alert us to see if anyone else had their settings changed. We figured most of us never bothered to look at any of the security settings after an update and just kept innocently plugging right along.

Their October meeting was one of Bob Gostischa's 26 presentations he gave during National Cybersecurity Awareness Month. Don't have Wi-Fi or it's not reliable? use a hot spot like this group did.

#### **WASHINGTON**

#### **Tacoma Area PC Users Group (TAPCUG)**

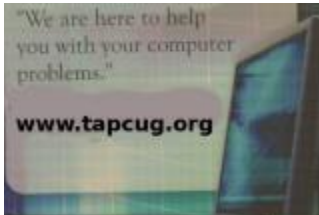

At the beginning of summer, members were asked to remember the group in their travels; they are welcome to give a slide show of their journeys.

In September, TAPCUG staffed a booth at the Washington State Fair, along with the Mac and Linux groups.

Their recent meetings have covered Android devices, Parts 1 and 2 as well as a presentation on Linux and another on GIMP, a cross-platform image editor.

## **INTERNATIONAL**

#### **AUSTRALIA**

#### **Melbourne PCUG (MELBPC)** [https://www.melbpc.org.au](https://www.melbpc.org.au/) /

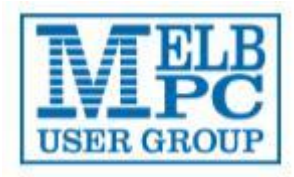

MELBPC's recent presentations have included: Home energy adviser Tim Forcey describing how their members can save money and be comfortable by taking steps to transform their home to "all-electric"; the Monash University Mars Rover Project - which is the first Australian student project to be selected to compete in the worldwide "University Rover Challenge"; the positive uses of

Artificial Intelligence (AI) and deep learning; and *The Windows Journey to 1803 - Generations, Editions and Versions*.

User Groups helping User Groups: When I have time, I forward newsletters to authors, so they can see where their articles have been reprinted. The MelbPC >*PC* Update editor, David Stonier-Gibson, got in touch with the Golden Gate Computer Society editor. "I was forwarded a copy of your newsletter, by Judy Taylour at APCUG, and scrolling through it up popped a picture of my granddaughter! A bit of a thrill to see my byline in a San Francisco publication (Make the most of your flash).

The reason for writing is I noticed you carry advertising, and I wondered if there would be any scope for me to look at that for the newsletter I edit. So may I ask what is your circulation? And do you distribute hard copies? We distribute in pdf, with a small number of members paying extra for a hard copy. Our total membership is 1700 or so, but indications are that the number of actual reads is much less, maybe 400-500. I don't think anyone has ever tried to establish actual numbers. Matter of fact, I must ask around!

Is there anything you could advise regarding getting paid ads?" His PS: "Nice newsletter! What software do you use?"

## **CANADA**

## **Durham Personal Computer Users' Club (DPCUC)** [http://www.durhampc-usersclub.on.ca](http://www.durhampc-usersclub.on.ca/)

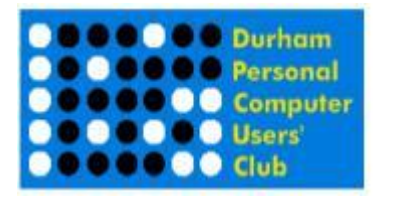

The Durham group had a presentation on *Keeping Up with Technology* by member Anne Delong. She offered many web sites, podcasts and forum links to be considered when looking for information and support. See some of her resources at<http://bit.ly/2Cl0vzu>

Another presentation was on *3D Printing:*

*Technology of the future and its uses*. Have you ever noticed items in your house become broken simply because one-part needs replacing? If so, 3D printing is the solution for you. Replacement parts and prototypes for almost any application can be designed on 3D modeling software and sent to a 3D printer. The result is a stronger, durable and inexpensive part that works as well as the original and now technology makes it possible to print materials such as metal, wood, clay, plastic, carbon fiber, and even rubber.

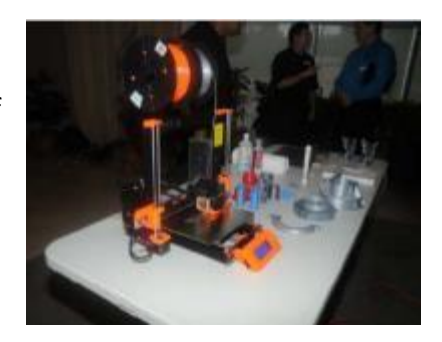

Next up was an APCUG VTC video presentation by Steve Black, TechBoomers CEO. We'll have an updated TechBoomers presentation video available for group meetings after the November 3 VTC. <span id="page-19-0"></span>Fredrik Alatalo, CAO of telMAX Communications discussed their fibre to the front door strategy, build areas and expansion plans.

Coming up will be a presentation on *A (very) Brief History of the Computer* by member David Mackey. Humans have searched for tools that help improve their lives since the beginning of time. We now live in a world that is actively being disrupted by a revolutionary new tool called the "Computer." But we need to ask questions like:

- How did we get here?
- What does "here" mean anyway?
- What ideas and concepts have been combined to create the computers that we use today?
- Who has contributed to the development of our modern electronic general- purpose computer?

## **A BIG THANK YOU TO BOB GOSTISCHA, AVAST EVANGELIST**

By Judy Taylour

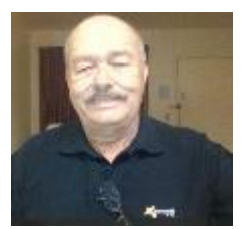

Bob is spending October giving his *If it's Connected, it needs to be Protected* presentation via Zoom to 26 groups from the comfort of his home in Albuquerque. In January he will be touring Florida, it's on to Arizona in February and SoCal in March. If your group is in one of those states, get in touch with him at [bob3160@gmail.com](mailto:bob3160@gmail.com) to see if he has an opening in his schedule.

Bob is a volunteer just like we are although Avast pays his way from the time he leaves his house until he arrives back home - mileage, plane fare, food, hotel, etc. His interactive webinars are a labor of love.

His 2019 presentation is about *Protecting Your Digital Life*. Between ransomware, data breaches, cryptojacking, supply chain attacks, and mobile malware, it's never been more important to protect your digital life. Our security and privacy are constantly in danger of being attacked from many sources. Staying secure and guarding as much of our privacy as possible is a constant challenge. This presentation covers how we can protect our computers (Windows and Mac), tablets, and smartphones.

For those of you who are not in the tour states, Bob is available to give an interactive webinar to your group. If you would like one in October 2019 so you can get some local publicity to tie in to NCSAM, complete a Speakers Bureau request and I'll start an October 2019 calendar. The first three October 2018 presentations were booked in March.

From one to two or three presentations a day, these are the groups that had the opportunity to have his 2018 presentation: Wisconsin All-Computer Users Club; PC Community in NorCal; the Hawaii group; SLOBytes in central CA; Central Kentucky Computer Society and Komputer Enthusiasts of Greater Seattle; Four Seasons in SoCal and the Rochester Computer Society in NY; the Madison PCUG in

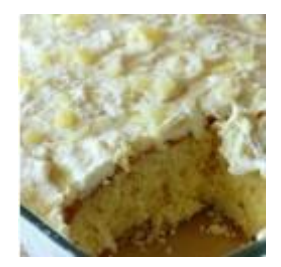

Wisconsin and my group in SoCal; ICON in Missouri; the Phoenix PCUG; the Personal Computer Club of Toronto's online group; the Computer Club of Oklahoma City, PCBug in Florida, and the Modesto PCUG that meets at Shakey's Pizza in central CA; the Seniors Computer Group in San Diego; East-Central Ohio Technology User's Club in Ohio will be having a favorite of Bob's at break time - Gostischa Cake, or Pineapple Sunshine Cake - the recipe was in their October newsletter, perhaps Alice will make him one; the CVC Computer Club in Colorado

and Bits & Bytes in Oklahoma; the Victoria Computer Club; Glendora's Computer Club, SoCal; Brookdale

CUG in New Jersey; Deerfield Beach Computer Club in Florida; the Channel Islands PCUG in SoCal; and the Tulsa Computer Society (using a hot spot). If the group already had the opportunity to have an inperson presentation during a tour, they had a choice of an *All Avast* presentation or one on *Avast's Secure Browser*.

Thank you to everyone who took the time to send a thank you e-mail to Dawn Leonetti at Avast with a copy to Bob. [\(leonetti@avast.com\)](mailto:leonetti@avast.com)

Two of my members will be in Prague before the end of the month and plan to visit Avast. Bob has arranged for them to eat in the canteen and have a tour. David will be wearing his Avast ball cap he's had since a SW conference many years ago. They will be sharing their pics at our November meeting.

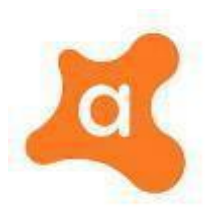

Here is one of the many thank yous sent to Dawn at Avast, with a copy to Bob. Bob,

What a fabulous presentation you gave to our club, Wisconsin All-computer Users Club, last evening! It sure got me thinking about some holes in my life I need to close.

Our members learned so many ways to keep them safer online out in the world!

We very much appreciate you sharing your evening with us and showing us how and why we need to get ourselves protected. I think this was your best presentation yet. So much great information! I took so many notes of problems I need to address and how to address those issues. I am a little nervous though about hardware patches.

We had two new visitors last night and after your great presentation, both decided to join! You really made our club shine!

Can I sign up for October 2019? It would be wonderful if we could see you in person. The Midwest in fall is gorgeous. I really think you would enjoy our city.

WAUC and I sincerely thank you for your time and knowledge. You are greatly appreciated. Terry Harvey, Program Chair, Wisconsin All-Computer Users Group

## **USER GROUP TIPS**

by Gabe Goldberg, Advisor Region 2

## **Free Publicity Beats Paying for Advertising!**

Here's my County's seniors-oriented publicatio[n https://tinyurl.com/yazh4f3o. P](https://tinyurl.com/yazh4f3o)ages 9/10 feature an article I wrote about the Washington, DC area's two main consumer-oriented user groups: Washington Apple Pi (WAP -- [www.wap.org](http://www.wap.org/) ) and Potomac Area Computers and Technology Society (PATACS - [www.patacs.org](http://www.patacs.org/) ). It remains to be seen how many inquiries/visitors/members it will generate -- but it's new exposure for both groups in this publication, so it can't hurt. You will also find the article featured in Member News on apcug2.org.

Most areas have similar publications, whether they're government-produced, neighborhood-oriented, or even paid circulation -- and such publications always need material, especially that for which they needn't pay. Look around, collect information on your and any other such community-serving organizations, and get it in print!

## **Recruit User Group Presentations by Users!**

Over the last year I've given demonstrations/presentations to the smaller of PATACS meetings, covering favorite Windows programs/tools: CaptureWizPro<http://pixelmetrics.com/CapWizPro/> , FileLocator Pro <https://www.mythicsoft.com/filelocatorpro/> , Norton Security [https://us.norton.com/norton-security](https://us.norton.com/norton-security-antivirus)[antivirus](https://us.norton.com/norton-security-antivirus) , Tornado File Transfer [https://www.amazon.com/Tornado-Data-Transfer-Device-](https://www.amazon.com/Tornado-Data-Transfer-Device-Cable/dp/B000YEQG0U)[Cable/dp/B000YEQG0U](https://www.amazon.com/Tornado-Data-Transfer-Device-Cable/dp/B000YEQG0U) , and WinDirStat [https://windirstat.net/. S](https://windirstat.net/)ince I use all these programs, the presentations took less than an hour to prepare. They mix a few PowerPoint slides, a tour through the vendor's website, and demonstration of the tool with discussion of functions/options/features. It's likely that everyone reading this uses some number of similar products -- and the same goes for most people at meetings. With a little effort and preparation there should be an abundant supply of meeting presentations. They needn't be elaborate to be effective -- often a description alone is enough motivation for people to investigate further. User groups used to feature member presentations -- it's a worthwhile tradition to rejuvenate!

#### **And If That Fails...**

I'm more than halfway serious about this: put names of everyone at a meeting in a hat, draw one, and designate that person as the following month's demonstrator/speaker. After someone speaks, don't enter their name for six months. EVERYONE has something they can present, even if it's commonly used -- individual perspective is valuable and will give other members insights.

## **What's Members-Only? What's Public? Why? (Do you know?)**

Across groups there's tremendous variation in private-vs.-public material, and yet every group is sure that their blend is optimal. In fact, as mostly a bystander to these decisions, it appears that what's done is done because that's how it's always been done.

I'm not convinced that most people join groups because that gives access to online newsletters, or group discussions, or historical photos, or anything in particular. Rather, I think members seek to be part of a community and support group overall missions. Even more important, I'm convinced that more resources available publicly makes member recruiting more effective.

It's instructive occasionally ASKING members why they joined and remain, and whether access to particular material was critical to the decision. As an active recruiter for WAP/Pi, I always have the groups' trifold brochures and newsletters with me. Being able to simply give people content-rich URLs to visit is another way to provide information.

## **A Couple of Hot Buttons of Mine**

I counsel (suggest/nag/harangue) groups about needing new people volunteering and as board members/officers.

I counsel (suggest/nag/harangue) groups about needing full information (group name, meeting time, etc.) on websites and in EVERY email.

## **Free is Good but Discounts Aren't Bad**

I've arranged discounts (20%, 33%, 50%!) on products I recently demonstrated, plus one new to me, which I quite liked; these will be announced through APCUG one-at-a-time. Getting these discounts wasn't hard -- I simply introduced APCUG, described our member groups with collective large membership, and suggested that a discount in exchange for reaching such a large audience would be a good deal. Bingo. If you have favorite products or come across something new which might appeal to APCUG group members -- see what the vendor will offer. Let Judy Taylour know so she can push the information to groups.

#### <span id="page-22-0"></span>**Technology Stores are a Natural Resource for User Groups**

The manager of my local Micro Center store and I met and discussed cooperation with Pi/PATACS. He was charming, delighted, and open to all sorts of cooperation/collaboration. When his store finishes renovating their training room, we'll explore group meetings there, member discounts, and store staff presentations at regular meetings. If you have nearby stores -- large or small, chain or local -- let managers/owners know about your group and explore whether they can let customers know about your group. In exchange, you can list store events in group material. User groups and stores are hardly competitors -- in fact, your offerings are complementary.

#### **Apples Enhance a Healthy User Community Diet**

Over the last few years I've gotten to know and enjoy the DC area's Apple user group, Washington Apple Pi ("The Pi", or WAP). Why? Because about six years ago I bought an iPad and more recently added an iPhone to the family. In spite of my foreign (to them!) background, I was welcomed. I've learned a great deal from Apple technology experts (including Apple representatives); I was happy to welcome WAP to APCUG membership, and I recently spoke at WAP on my iPad/iPhone experiences. We've had multiple informal exchange visits between members of WAP and those in my home group PATACS; there's clear recognition that borders between technology user camps are fuzzy, if they exist at all: many Windows users have Apple devices, websites are platform- and browser-agnostic, the cloud hovers over everyone, smartphone apps and tips usually apply across brands, etc. Look around for nearby Apple groups/clubs/organizations -- even Apple stores! -- with which your group might share interests/opportunities. Your members might benefit from participating in them, and you might recruit Apple-oriented members who support friends' and relatives' use of Windows technology.

## **YOUR USER GROUP IS A SHOPPING MALL**

By Hewie Poplock, Past APCUG Vice-President User Group Member since 1982 [info@hewie.net /](mailto:info@hewie.net) [http://hewie.net](http://hewie.net/) <https://hewie.net/ug-shopping-mall/>

A must-read, even more relevant article that Hewie Poplock wrote in 2016 and was published in Reports.

Over the last year, I read some articles about shopping malls and their need for reinvention or closing their doors. I realized that the similarities between shopping malls and user groups were quite amazing.

Gone are the shoppers looking for the traditional mall of the 1980s and 1990s with a collection of stores, a food court, and a movie theater. Times have changed. New and innovative shopping experiences have developed and are thriving.

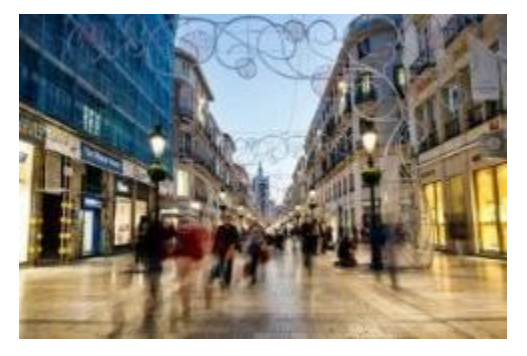

Yet, in some areas, malls are bustling and full of shoppers. The indoor malls have given way to outside shopping communities. Some indoor malls are doing well. In the past few years, very few new indoor malls have been built. However, in some areas, such as Sarasota, Florida, a new Mall at University Town Center has been open about a year and is not only bustling, but is already expanding, as well as it has created an entire shopping district around it.

If malls want to thrive, they must do things to drive people in and

make it an experience. Their mission is to stay relevant. As e-commerce attracts more of the shopper's dollars, traditional malls are doing quite a bit of soul-searching. They wonder how they can continue to keep shoppers happy in an era when customers have gotten used to the highly personalized and convenient experience of online shopping.

The newly successful malls are focused on convenience and efficiency from big decisions such as store location to little details such as what kind of furniture to use. These malls are full of little neighborhoods of like stores so that shoppers can get all their favorite outposts quickly and easily. Amenities such as children's playgrounds and family bathrooms are also designated this way. We are seeing the food court disappearing and being replaced by the dining terrace, designated to be a place where you might use your laptop or linger with friends. Fast casual restaurants have opened. Set ups like this will encourage consumers to think of the mall is not just a shopping center but as a community hang out.

There has been a change in the mix of stores. These new formats can include movie theaters, fitness centers, educational facilities, walk-in medical clinics, health and wellness centers, and even supermarkets, that were some of the original anchors in the malls predating the 1980s. These reinvented malls are leveraging technology. Many offer free Wi-Fi. In others, retailers use apps to encourage shoppers or to send shopper location-based offers as they shop. Some have in-store GPS to help shoppers look for a particular department or store. They try to make the experience memorable and schedule events such as fashion shows, auto shows, technology exhibitions, and special holiday events to enhance the draw of the mall.

The mall in Sarasota has a Facebook page, special offers, free Wi-Fi, and special apps with offers. An app called "Step Away" has exclusive sales and deals while shopping. There are special shopping packages with local hotels. There are group specials. There are locally themed children's play areas. There are couches with electrical outlets and USB ports to allow customers to charge cell phones, tablets and other devices.

Let's shift to user groups. Many computer user groups organized in the 80's & 90's. Many operate just as they did then. Of course, it is more difficult to get speakers, free programs, and volunteers to run meetings and SIGs. Many user groups have folded or are close to folding. Some groups are thriving. Those that are thriving have reinvented themselves. See the similarities to shopping malls?

Look at what has changed since your user group first organized. Very few people had computers. It was difficult to find help. Now, most homes have at least one computer, most have several. When our groups started, there was no Internet. Many groups started a BBS and had a newsletter to help their members. Presenters travelled and gave great presentations with giveaways.

However, new technology came. Many of our group leaders did not want to learn or change with the times. When your group started, there was no YouTube. There are now over 1 billion YouTube users and <span id="page-24-0"></span>over 4 billion video views per day. There were no iPhones or Smartphones back in the day. There have been close to 800 million iPhones sold and over 200 million iPads. There has been 1 billion smartphones sold and tablets are selling at a rate of about 275 million a year. Not counting cameras in phones, 2.5 billion people have digital cameras and the first digital camera was sold just 30 years ago.

Other technologies have come about in recent years. Skype launched in 2002 and has 300 million users. Instagram has 182.5 million users who share 19 billion photos, with 58 million photos being uploaded daily. Facebook has 1.4 billion users and increased 12% last year. Twitter has over 1 billion registered users, with over 300 million monthly active users. Other widely used new technologies include, but not limited to Roku, Apple TV, HDTV, & 4K TV. More recently, Uber now has over 8 million users and 160,000 drivers.

Has your user group become one of the old, tired shopping malls? Has it reinvented itself to highlight the newer technologies, some of which I have mentioned? If your group has not changed with the times, it is lot like the old dead malls and probably will be torn down soon. If your group has changed the topics, changed the way you present, promoted your group to new people, and accepted these new visitors or members and their focus, then your group is like the thriving malls. It may not be too late to change & update, but it does take some work. It also takes publicity in new and different ways.

Publicity needs to be a combination of many aspects such as a fresh website, which is kept up to date. Your group should have a Facebook page which items are posted regularly. Other ways to publicize your group include Meetup.com, a newsletter, eNews via an email newsletter/flyer, etc. Use the many benefits of APCUG to get more ideas. Contact your APCUG Advisor for suggestions and help. Get ideas from the many other member groups of APCUG.

Help your user group become a thriving shopping mall. Reinvent yourself before it is too late.

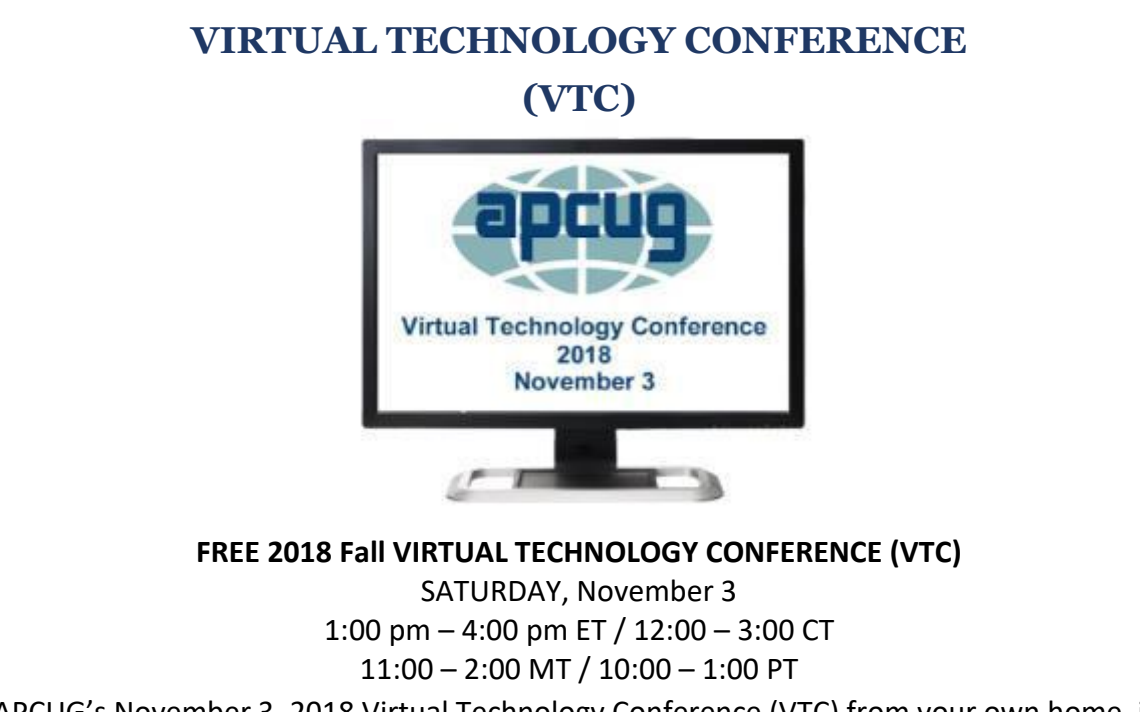

Attend APCUG's November 3, 2018 Virtual Technology Conference (VTC) from your own home, invite some of your members to join you, or have a Technology Tailgate Party with your club members!

You only need to register once; you do not need an Eventbrite account to attend the conference. When you attend the conference, please sign in with the first name and last name you used to register for the VTC. **Register at Eventbrite** You can attend using your computer or tablet with Zoom software. The sessions are 50 minutes in length and offer attendees the opportunity to ask questions via a chat window. Make sure you have the latest version of Zoom for your device. "Zoom Client for Meetings - The web browser client will download automatically when you start or join your first Zoom meeting and is also available for manual download here. **[https://zoom.us/download](https://apcug2.us14.list-manage.com/track/click?u=2cbe3397fb80bd3345cfd3e8f&id=d3c6c60c77&e=2fb9588e1a)** For detailed information about the presentations, including the presenters' bios click **[here.](https://apcug2.us14.list-manage.com/track/click?u=2cbe3397fb80bd3345cfd3e8f&id=db9311ad96&e=2fb9588e1a)** If you would like further information or have questions, please send an email to **[virtualconferences@apcug.org](mailto:virtualconferences@apcug.org)**

## **TRACK 1**

1:00 PM ET *If it's Connected, it needs to be Protected!* Bob Gostischa, Avast Evangelist

Learn why and how things that are connected to the Internet need to be secured and protected. This presentation covers: Computers (Windows and Mac), Tablets, Phones and the IoT (Internet of Things).

## 2:00 PM ET

*Cut the Cord, Things to Consider Before Firing Your Cable Company*

Hewie Poplock, Central Florida Computer Society Windows SIG leader; APCUG Representative This presentation will help you understand many of the newest possibilities for TV viewing and what to look for to satisfy you and your family.

## 3:00 PM

*ET Excel Magic* Alan Salmon, ASc, FCPB, PHF President, Alan Salmon & Associates Inc. Founder, K2E Canada Inc. Upon completing this webinar, you should be able to:

- Identify situations in which various Excel features can increase productivity and apply each of these techniques
- Customize Excel's user environment
- Utilize various formula building tools to create formulas more efficiently and create various types of formulas.

## **TRACK 2**

1:00 PM ET *Take Control of Your Passwords* Joe Kissell, Publisher Take Control Books Learn how to overcome password frustration while keeping your data safe.

## 2:00 PM ET

*Hands-on Demo – Windows 10, October Release* Bill James, Vice President, Computer Club of Oklahoma City; Advisor, Region 8 Bill, who has been part of Microsoft's Insider program for many years, will give a hands-on demo of what's new in version 1809.

## 3:00 PM ET *Digital Literacy with TechBoomers* Steve Black, TechBoomers Founder and CEO <https://techboomers.com/> is a free educational website that teaches older adults and other inexperienced Internet users with basic computer skills about the most popular and useful Internetbased products available that can help improve their quality of life.

Check out **APCUG's Speakers Bureau** <http://apcug2.org/> Member Benefits tab. You will find almost 100 presentations listed under the below topics. Fill in the Request for a Speaker form and the presenter will contact you.

Android Back-up Cloud Computing Digital Photography Email Ergonomics

Free Software General Hardware Home Automation iDevices/Mac Internet

Linux / Open Source Operating Systems Preventive Maintenance Printers / Printing Security

Social Media Software User Groups Utilities Virtual Machines

Having problems finding presenters? We have some new interactive webinar presentations (see below) to offer via the Speakers Bureau. I recruited a new presenter, Joe Kissell, and just finished doing a major update of the SB page. Would love to have a few people look at it and let me know if they agree about where the presentations are located (i.e., Internet, General, etc.) Judy

Joe Kissell, Publisher, Take Control Books is the new presenter. His topics, to date, are: *Your Digital Legacy*, *Online Privacy* and *Take Control of Your Passwords*.

Ron Brown – *How to Protect Seniors from ID Theft – Changing Behaviors* Hewie Poplock – *Cutting the Cord*

Bob Gostischa – *All About Avast* and *Avast's Secure Browser*

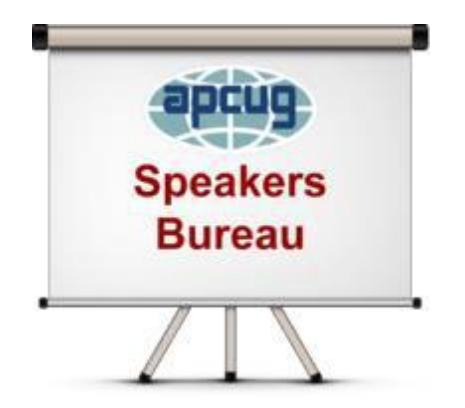

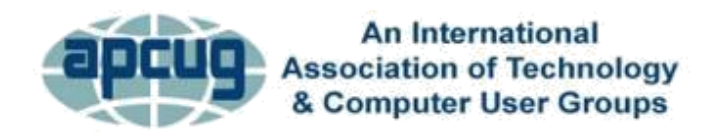

## <span id="page-27-0"></span>**MEMBERSHIP HAS ITS BENEFITS**

The Association of Personal Computer User Groups (APCUG) is an International, platform-independent, volunteer-run, nonprofit organization devoted to helping member User Groups offer enhanced services to their members. Listed below are some of the membership benefits. You will find detailed information at[: www.apcug2.org](http://www.apcug2.org/)

**Speakers Bureau** – Complete a Speakers Bureau request form to have a SB member give an interactive webinar presentation to your group via Zoom, Skype, etc. There are over 100 presentations listed.

**Virtual Technology Conferences – Free Online Presentations** held quarterly (February, May, August and November). Your members can attend the VTC presentations from the comfort of their own home. APCUG uses Zoom which is very easy to use.

**PUSH Newsletter Articles** – Your group's editor receives articles he/she can use in your group's newsletter. Articles are written by other group officers, members, sponsors, etc. APCUG has also received permission from many bloggers to use their articles in their newsletters.

**Discounts and Special Offers** – Your group will occasionally receive information regarding sponsor discounts and/or special offers that can be passed on to your members.

**User Group Newsletters Online** – Is your editor looking for ideas for your newsletter? There are links to many APCUG-member group newsletters that contain program ideas, fundraising ideas and more.

**Website Hosting** – For groups that are unable to find, or afford, online space locally, APCUG will host their website. Send an e-mail to ols@apcug.org for information about this benefit.

**UGLS -- Neighbors to Help Out –** Use the UGLS to communicate with groups within driving distance of your club – share presenters, help each other out, cross-advertise, put a vendor speaking tour together, etc. Everyone Benefits.

**APCUG Website** – Find out what is happening with APCUG! [www.apcug2.org](http://www.apcug2.org/)

**Help for your User Group** – Information for program chairs, growing your group, newsletter & PR guidelines etc. from various sources including past conferences and regional events.

**Newsletter, Website and Digital Photo Contests** – Held annually, members of your group are invited to enter the digital photo contest and groups may enter their newsletter and/or website in those contests.

**Don Singleton Volunteer of the Year Award (VOTY)** – Volunteers are the background of APCUG and its member groups -- submit one of your members for the annual VOTY award.

**NOOZ e-mail sent to your group's officers** – Advisors periodically send a NOOZ e-mail to all officers listed in the UGLS. This e-mail contains information on what is happening with APCUG, VTC information, etc.

**Quarterly Reports -- Ideas for your group** – Reports, APCUG's official communication, is sent to all officers listed in the database. It contains info on what is happening in each region, program ideas, tips and tricks, and more.

<span id="page-28-0"></span>**Solutions to Your Problems -- Your Region Advisor** – The people who keep APCUG functioning are one of the greatest assets that member groups have going for them. They have been there and done that. If they don't have a solution, he/she will forward the request for help to all the Advisors and Directors – someone will be sure to have a solution

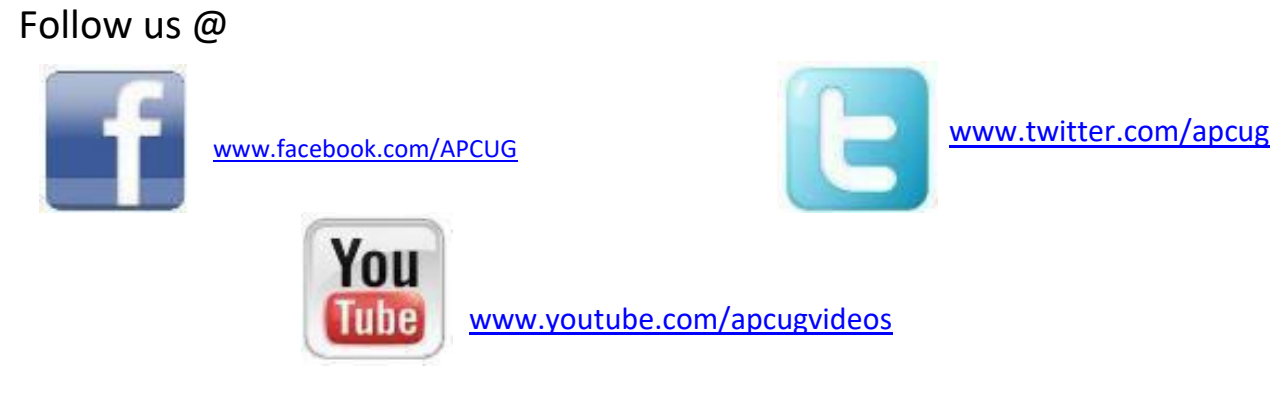

## **ARTICLE DEADLINES**

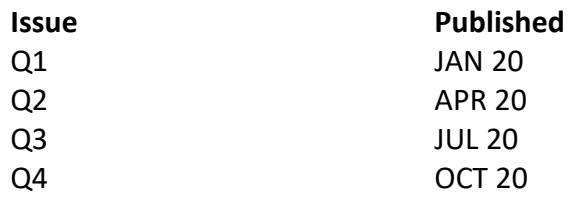

Unless indicated otherwise by the author, all articles published in REPORTS may be reprinted.

Member group editors should give proper credit to the authors. All articles submitted for publication in REPORTS are subject to editing. Each issue of REPORTS focuses on member group management issues, program ideas, achievements and events from the 9 APCUG Regions, and updates from APCUG directors, advisors, and committee chairs.

**DISCLAIMER:** APCUG is not a part of, nor a representative of any manufacturer, product, reseller, dealer, consultant, or business. The organization does not endorse any product, etc. The information in *Reports* is provided on the basis that everyone receiving it undertake responsibility for assessing the relevance and accuracy of its content. As a member of APCUG, you have received this issue of *Reports* as a benefit of membership. APCUG does not rent, sell, share or otherwise disclose your e-mail address to third parties. If you no longer want to receive emails from APCUG, please reply to the sender. *Thank you for being a member of APCUG.*

<span id="page-29-0"></span>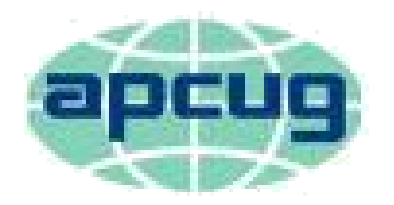

# An International Association of **Technology & Computer User Groups**

## **COMMITTEES & CHAIRS**

Sam Wexler

Ray Baxter

Bill James

Ray Baxter

Francis Chao

Gabe Goldberg, Bill James

Diane Serek, Judy Taylour

Gabe Goldberg, Jere Minich

Lee Laughner, Judy Taylour

John Kennedy, Jere Minich, Judy Taylour

Francis Chao, John Kennedy, Jere Minich, David Williams

## **Committee and Chair 2018 Committee Members**

Alliances: David Steward Benefits: Judy Taylour By-Laws: David Steward Contests: Bill James Ray Baxter, John Kennedy DS VOTY: Judy Taylour Elections: John Kennedy Marketing: David Williams Membership: Lee Laughner OLS: David Williams Policy & Procedures: David Steward Publications: Lee Laughner PUSH: Judy Taylour Social Media: David Williams Speakers Bureau: Sam Wexler UGLS: Website: VTC: Judy Taylour

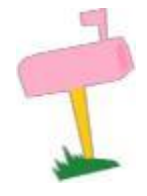

**APCUG MAILING ADDRESS APCUG PO Box 1384 Pine AZ 85544-1384**

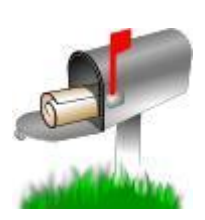

<span id="page-30-0"></span>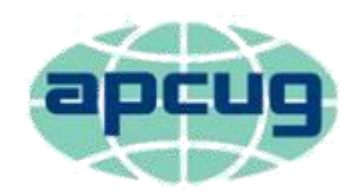

# An International Association of **Technology & Computer User Groups**

#### **APCUG COMMUNICATIONS**

Website <http://apcug2.org/>

## Facebook [www.facebook.com/apcug](http://www.facebook.com/apcug) Twitter [www.twitter.com/apcug](http://www.twitter.com/apcug) YouTube Channel [www.youtube.com/apcugvideos](http://www.youtube.com/apcugvideos) President **president** president (at) apcug.org Secretary secretary secretary secretary (at) apcug.org BoA Chair is a straight a straight of the straight of the straight of the straight of the straight of the straight of the straight of the straight of the straight of the straight of the straight of the straight of the stra Membership membership (at) apcug.org Voice Mail (803) 272-8411 Fax (952) 479-3627

Lee Laughner llaughner (at) apcug.org Marie Vesta mvesta (at) apcug.org

#### **OFFICERS**

David Williams, President dwilliams (at) apcug.org David Steward, Secretary density of the steward (at) apcug.org density of the steward (at) apcug.org Ray Baxter, Treasurer rbaxter reasurer rbaxter (at) apcug.org

#### **BOARD OF DIRECTORS**

#### **BOARD OF ADVISORS**

Chair is a controlled by the controlled by the controlled by the controlled by the controlled by the controlled by the controlled by the controlled by the controlled by the controlled by the controlled by the controlled by Vice Chair is a state of the contract of the contract of the state of the state of the state of the state of the state of the state of the state of the state of the state of the state of the state of the state of the state Secretary biames (at) apcug.org biames (at) apcug.org biames (at) apcug.org biames (at) apcug.org biames (at)  $\frac{1}{2}$ Region 1 (CT, MA, ME, NH, NY, RI, VT) Sam Wexler swexter swexler (at) apcug.org Region 2 (DC, DE, MD, NC, NJ, PA, VA, WV) Gabe Goldberg ggoldberg gat) apcug.org Regions 3, 6 & 7 (IA, IL, IN, MI, MN, ND, NE, SD, TN, WI) John Kennedy jkennedy (at) apcug.org Region 5 (AL, FL, GA, SC) Jere Minich in the state of the state of the state of the iminich (at) apcug.org Region 8 (AR, KS, LA, MO, MS, OK, TX) Bill James bigames bjames bjames (at) apcug.org Region 9 (AZ, CO, NM, NV, UT) Judy Taylour in the state of the state of the state is a state of the state of t Region 10 (CA) Judy Taylour in the state of the state of the state of the state of the state of the state of the state of the state of the state of the state of the state of the state of the state of the state of the state Region 11 (AK, HI, ID, MT, OR, WA, WY) Judy Taylour **interact and the set of the set of the set of the set of t** International Region, Judy Taylour international Region, Judy Taylour international Region, Judy Taylour